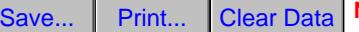

**Note:** In order to fill and save this form electronically, it must be opened using Adobe Reader or Acrobat software. Save a copy of the file, open Adobe Reader, select File > Open and browse for the file you saved.

State of Wisconsin Department of Natural Resources Wisconsin Lakes Partnership

## **Citizen Aquatic Invasives Surveillance Monitoring**

Form 3200-133 (R 05/21)

This monitoring is designed to help detect new invasive species on your lake, so DNR can be alerted and lake residents and/or professionals can respond appropriately. The purpose of the DNR collecting these data is to let us know which methods were used by citizens and professionals looking for aquatic invasive species. Citizens are often the first to alert us of new invasives in our waters. Remember that a report of "no invasive" at a location is just as important as finding an invasive. One cannot confidently state that the invasive is not present in an area if no one has looked and reported their findings. Knowing where invasives are not, as well as where they are, is extremely important in being able to track and understand their spread. Knowing how often monitors are looking for species and what they are finding is very important information.

**Notice**: Information on this voluntary form is collected under ss. 33.02 and 281.11, Wis. Stats. Personally, identifiable information collected on this form will be incorporated into the DNR Surface Water Integrated Monitoring System (SWIMS) Database. It is not intended to be used for any other purposes, but may be made available to requesters under Wisconsin's Public Records laws, ss. 19.32 - 19.39, Wis. Stats.

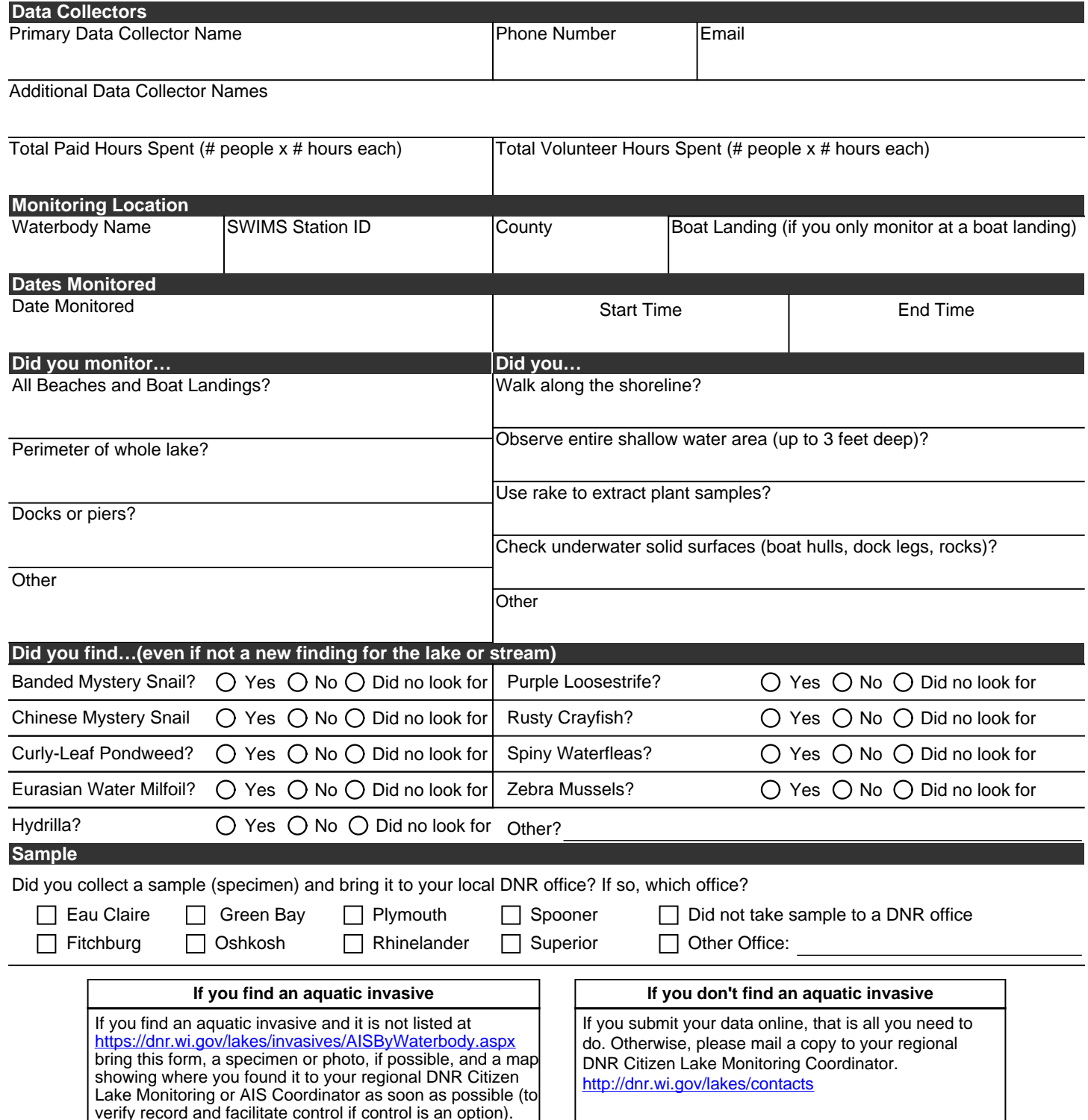